# **EMBEDDED DATABASES**

- 1. Features
- 2. Critical systems
- 3. Extremely high-performance
- 4. Homemade database
- 5. Spatial database
- 6. Free small database

Available on : http://homepages.laas.fr/fcamps/compil/2010/embedDatabase.zip

# **EMBEDDED DATABASES**

- ▶ Embedded systems?
- ▶ Common features for many database
	- What is a system without data?
	- A system needs data input / output to provide a service
	- What the embedded system do with its data ? :
		- Data are used to run the systems itself
			- GPS receiver
			- Airplane : autopilot, radar information
			- ABS, cruise control in automotive
			- Heart pace maker (health care)
		- Use of sensors, M2M interfaces
	- Data are needed to take decision and to make system reactive

# **EMBEDDED DATABASES / Features**

- The embedded system :
	- ▶ Critical (Certified code) and non critical embedded systems
	- ▶ Systems with and whitout OS
	- ▶ Real time operating system with real time software
- If The embedded databases
	- ▶ Can't store a large or small amount of data
	- ▶ Reduced maintenance
	- Robustness and resilience
	- ▶ Real-time behaviour
	- ▶ Management synchronous / asynchronous
	- Certified code
	- Performance
	- ▶ Small footprint

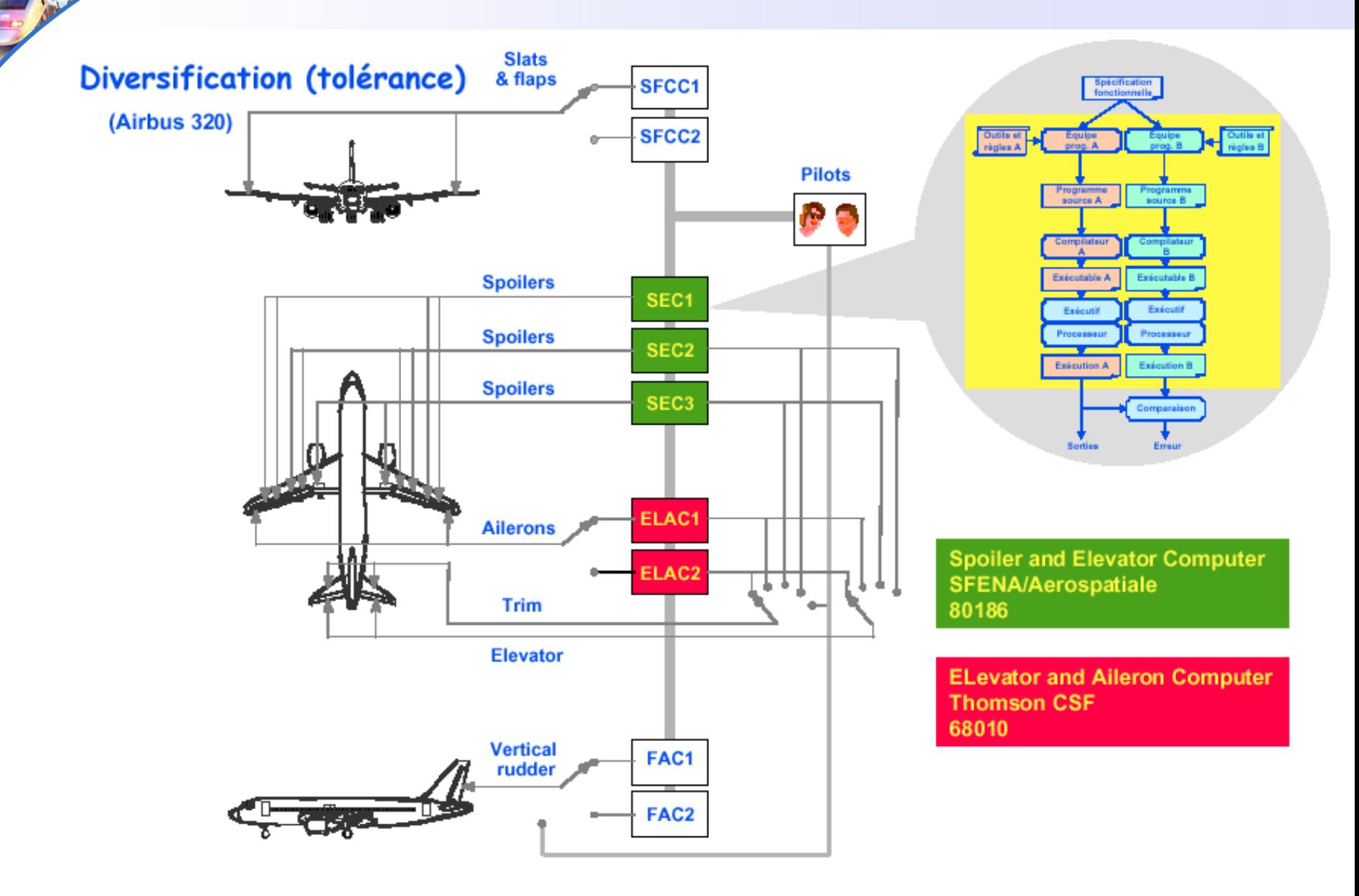

fcamps@laas.fr – http://www.compil.org - January 2010

- Formal proof
	- ▶ Formal proofs must be supplied for extremely critical aspects (eg an AND gate)
- **Test coverage** 
	- ▶ All generated code must be executed
- ▶ Certified code (for example DO178B, EN50128 for railways)
	- The code should follow a certification process (coding rule very strictly, replay code, unit testing and integration, simulation)
	- ▶ Do not "mix" of the code certified and uncertified
- ▶ Specific language
	- ▶ Some languages are more suited to the development of complex systems using databases as memory or file
	- ▶ ADA, Lustre, Esterelle, SCADE (Lustre + Esterelle), C
	- **Model based design / certified software factory**

- Code development : example with language SCADE
- The database & OS are certified so we have to produce certified code
- **Load data in memory from disk Data are updated by process** (parallel simple state machine with mutual access exclusion :  $d$ emo)

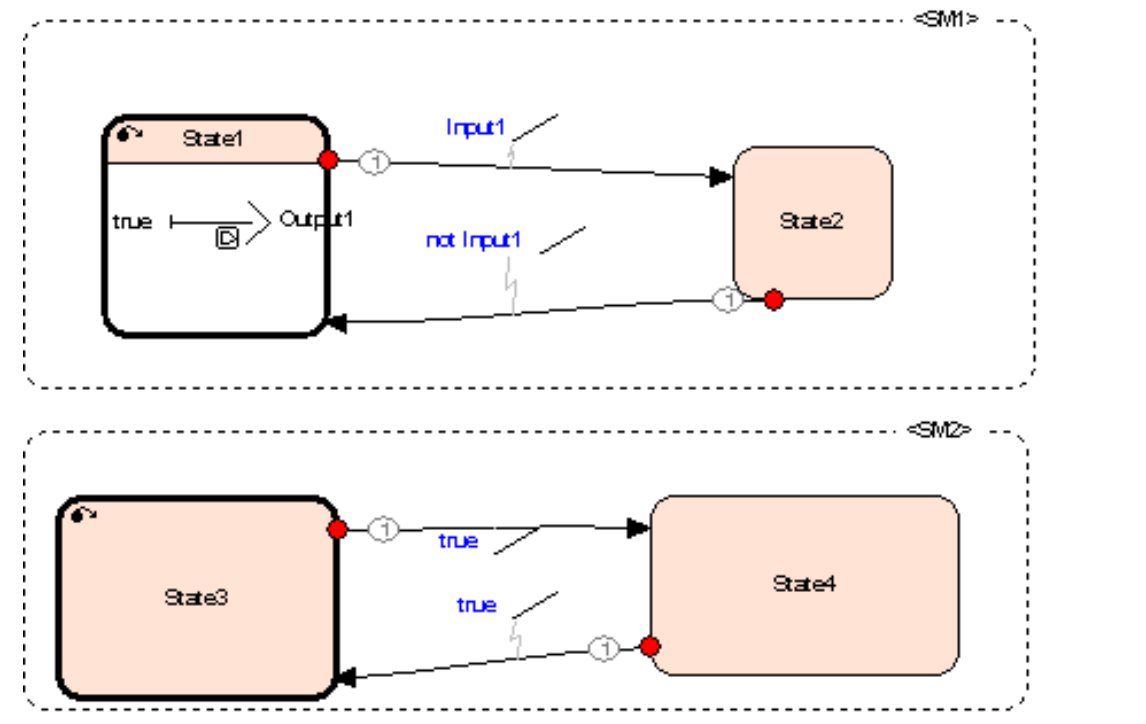

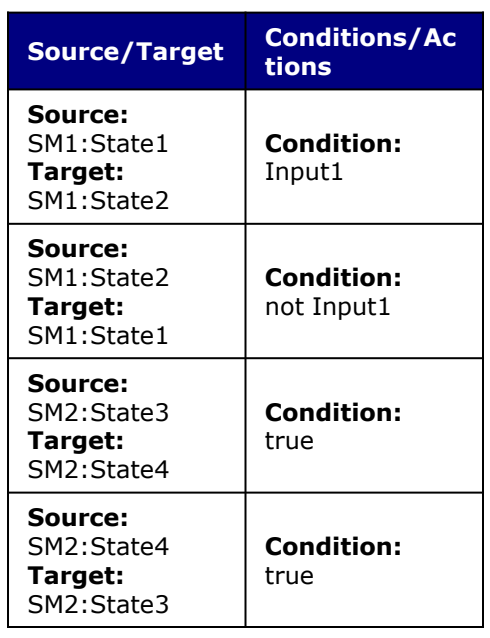

- A380 autopilot with SCADE (15K diagram operators)
- In-memory database is use with certified operators
- **Functions** : calculation of flight parameters, alarm, flight controls, autopilot

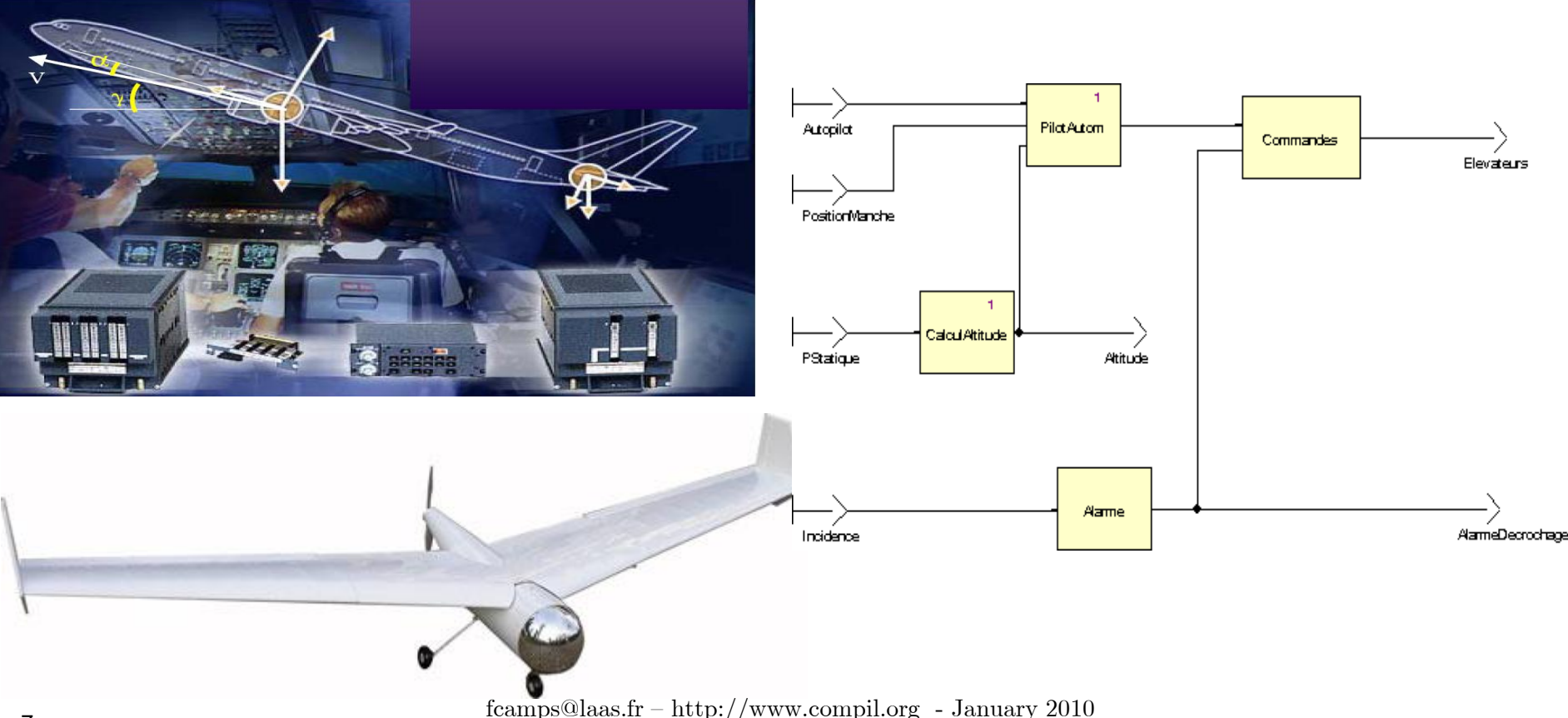

#### Example SCADE : inside operator parallel complex state machine [\(demo](complexeState.html))

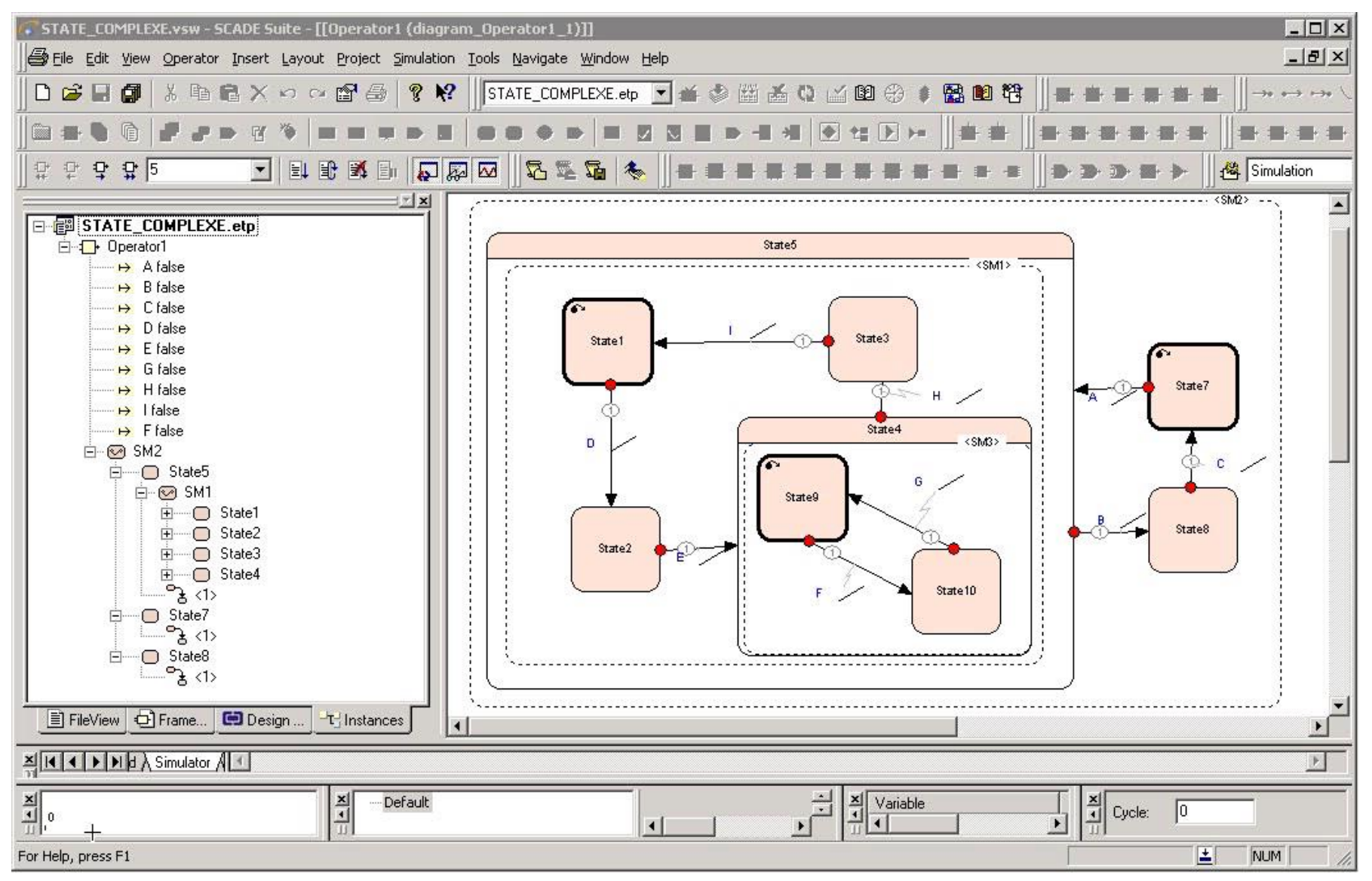

fcamps@laas.fr – http://www.compil.org - January 2010

Example SCADE : code generation for a logical AND operator

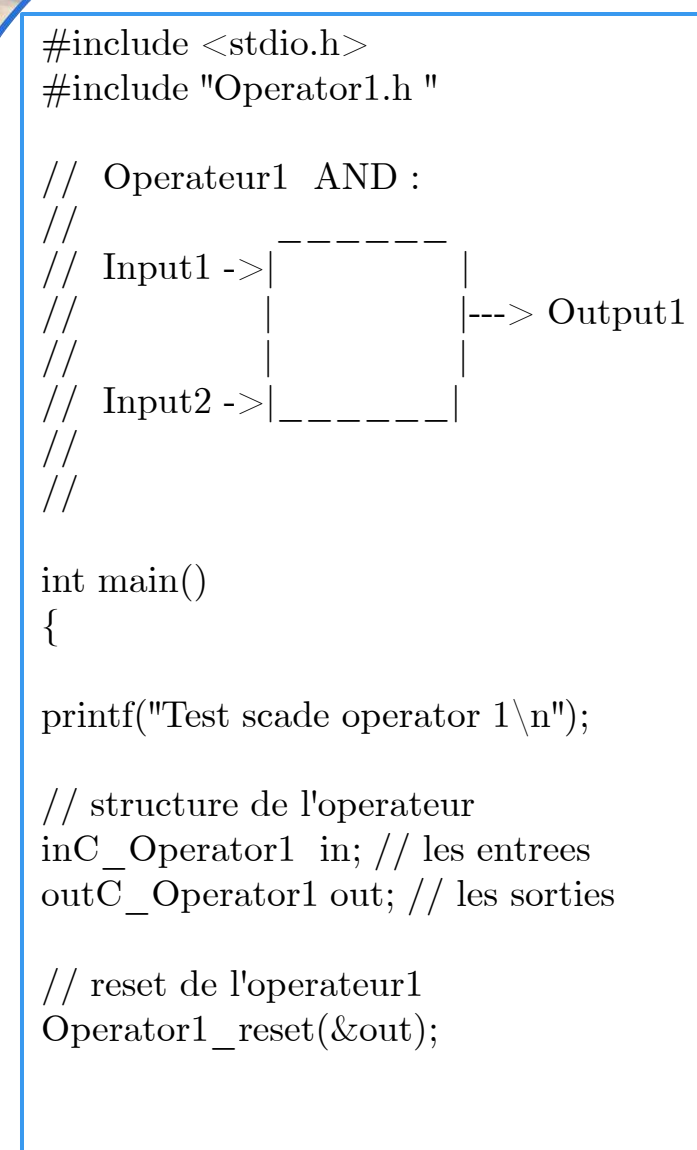

#### … //////////////////////////////////

 $//$  test des entrees tout a "false" in.Input1=kcg false; // Input1 = false in.Input2=kcg false;  $//Input2 = false$ Operator1(&in, &out); // application à l'operateur // sortie de l'operateur printf("output operator :  $\%d\n\infty$ ", out.Output1);

```
////////////////////////////////////
// test des entrees "true" + "false"
in.Input1=kcg_false;
in.Input2=kcg_true;
Operator1(&in, &out);
// sortie de l'operateur
printf("output operator : \%d\n\infty", out.Output1);
```
return 0;

}

```
// resultat du programme :
C:\tmp\test1\KCG>a.exe
Test scade operator 1
output operator : 1
output operator : 0
```
#### **Database technology for extremely high-performance applications**

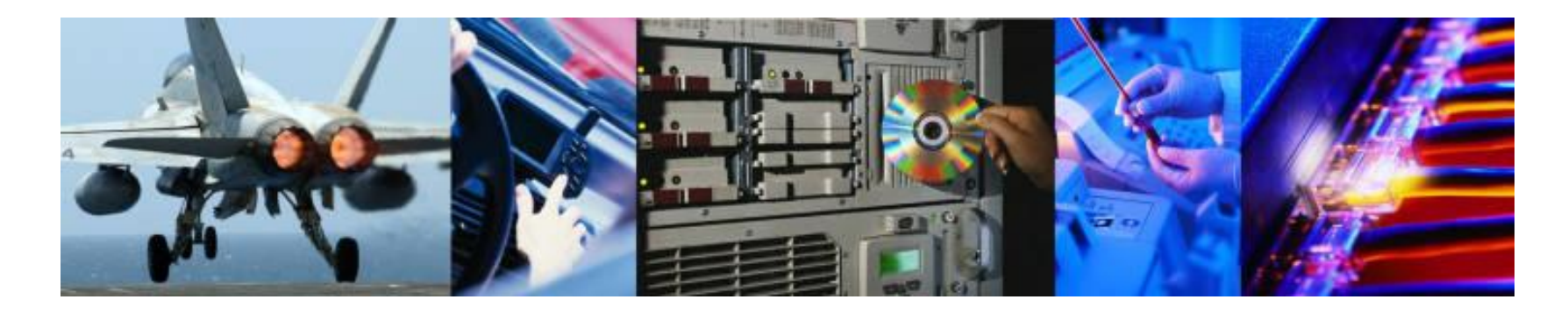

- What we ask for ?
	- **Eliminating latency and increasing the prioritization of data** management tasks.
	- ▶ The ability to store entire databases in main memory, eliminating the overhead and unpredictability of disk I/O and caching logic.
	- **Exero-latency responsiveness**
	- ultra-small footprint
	- **High level request langage (specialized API)**
	- ▶ Critical and Determinism

#### **Database technology for extremely high-performance applications**

#### Possibilities ?

- **In-memory** (and disk) embedded database runtime adjusted for kernel usage.
- Database locking is implemented via kernel-mode spinlocks rather than synchronization primitives available in the user space (futex and extended futex)
- Linking the application to the database (reduce interprocess communication)
- The database kernel module (on real-time operating system ie VxWorks, XENOMAI)
- A user-mode application that utilizes a user-mode database API.

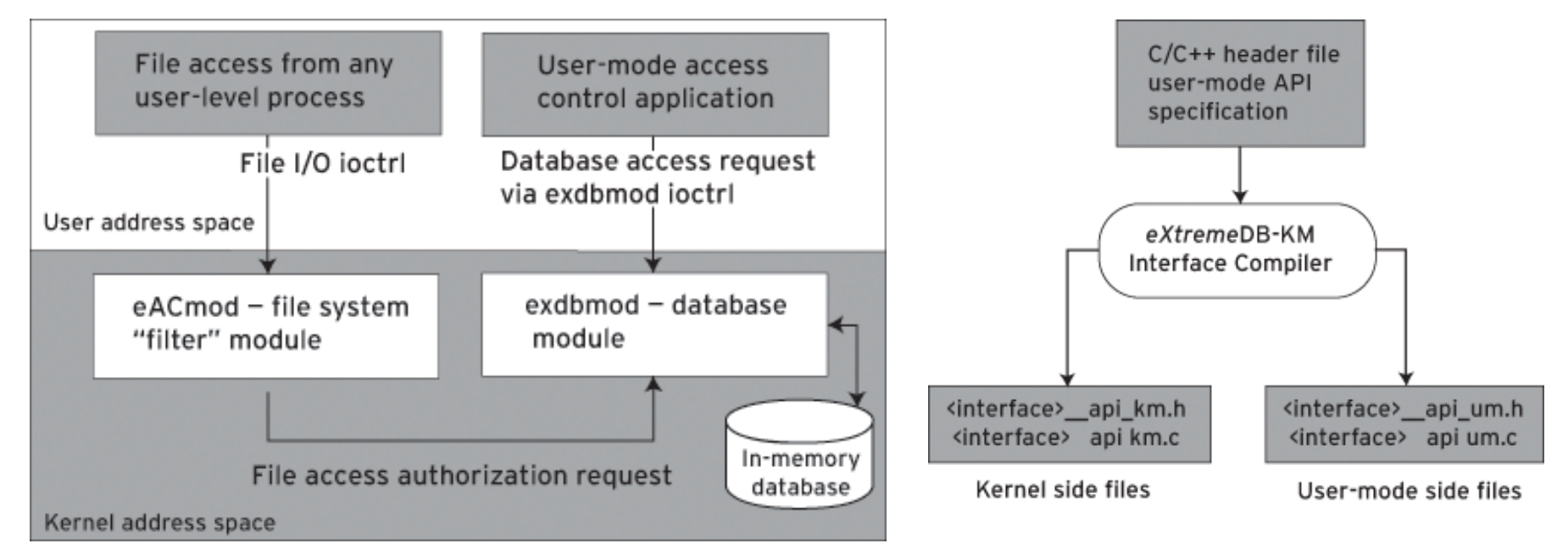

**Database technology for extremely high-performance applications** 

#### **Considerations**

- ▶ Not every application requiring high performance needs a kernelmode database.
- **Drawbacks:** 
	- ▶ Portability
	- ▶ Fault protection : There is less room for error in the OS kernel compared to the user-mode environment
	- ▶ Faults caused by improper use of the database engine could render the kernel unusable and lead to system crashes

#### **Conclusion**

- ▶ Kernel-mode database in the OS kernel to accelerate overall system performance,
- Keep the advantage of a full set of database features—including transaction processing, multithreaded data access, complicated querying using built-in indexing, data access API, and a high-level data definition

# **Homemade embedded database**

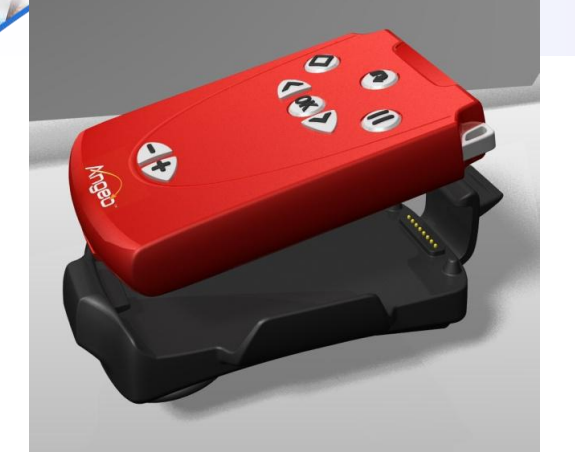

visually impaired pedestrians help system

**LAAS-CNRS** 

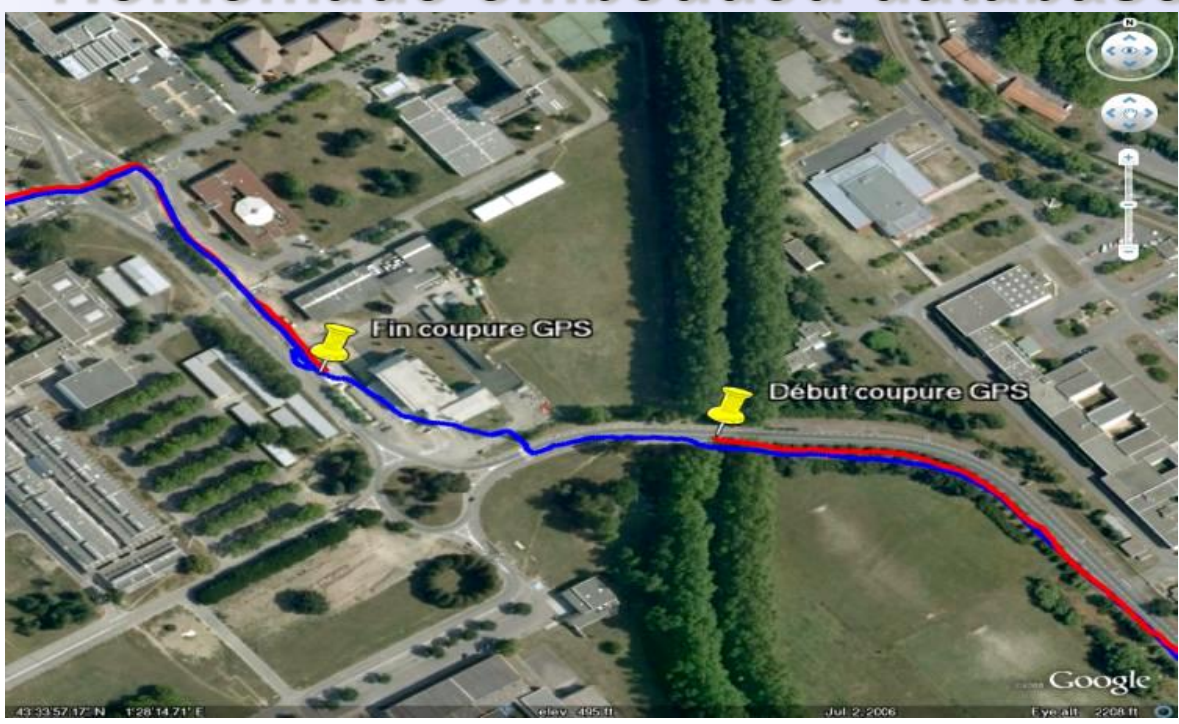

- In small embedded application (LAAS/CNRS BINAUR PROJECT)
	- In-memory data  $+$  file disk  $+$  simplified index
	- A process invokes a file read/write to record raw data, doesn't stay blocked until the OS has finished (whether successfully or unsuccessfully)
	- ▶ Side effect in RT
		- Any process can have pending I/O operation
		- $\blacktriangleright$  It's a source of unpredictability

# **Homemade embedded database : file**

### Asynchronous I/O - lib RT : SUSv3

- Asynchronous functions revolve around asynchronous I/O control block
	- **struct aiocb** contains all information needed to describe I/O operation
	- **aio read** and **aio** write to schedule I/O operation
	- **aio\_error** and **aio\_return** retrieve the error and status after I/O completion
	- **aio\_fsync** forces all I/O operations
	- **aio suspend** to block the calling thread until I/O has been completed or timeout
	- **aio\_cancel** cancels I/O not yet completed

To request the asynchronous notification of completion of operation either by signal or by asynchronous execution of a function

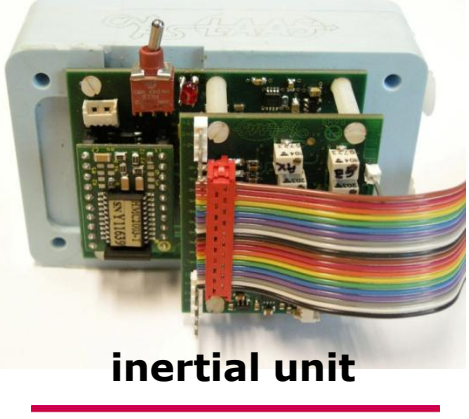

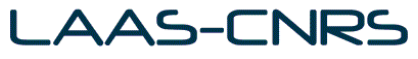

# **Homemade embedded database: file**

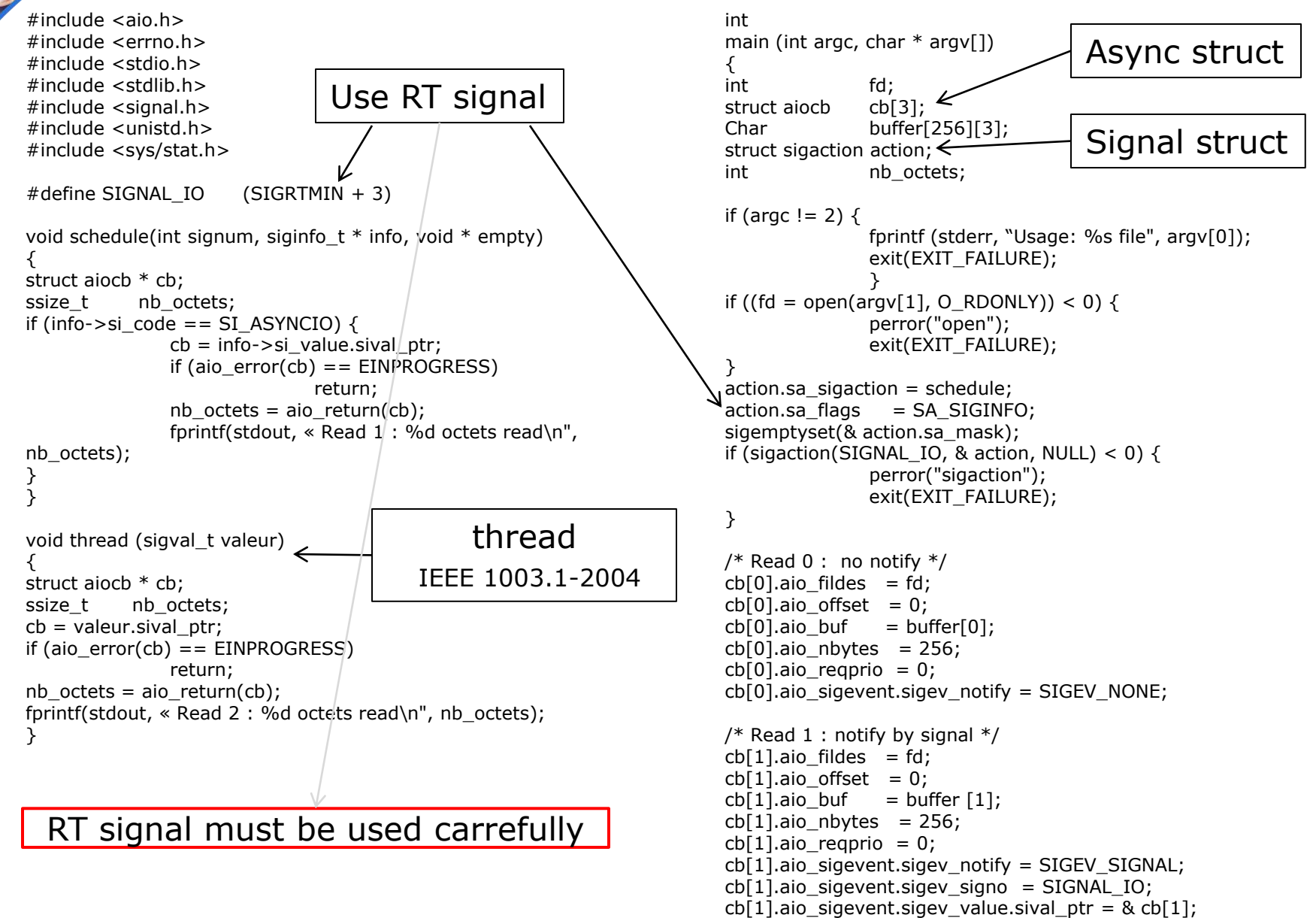

### **Homemade embedded database : file**

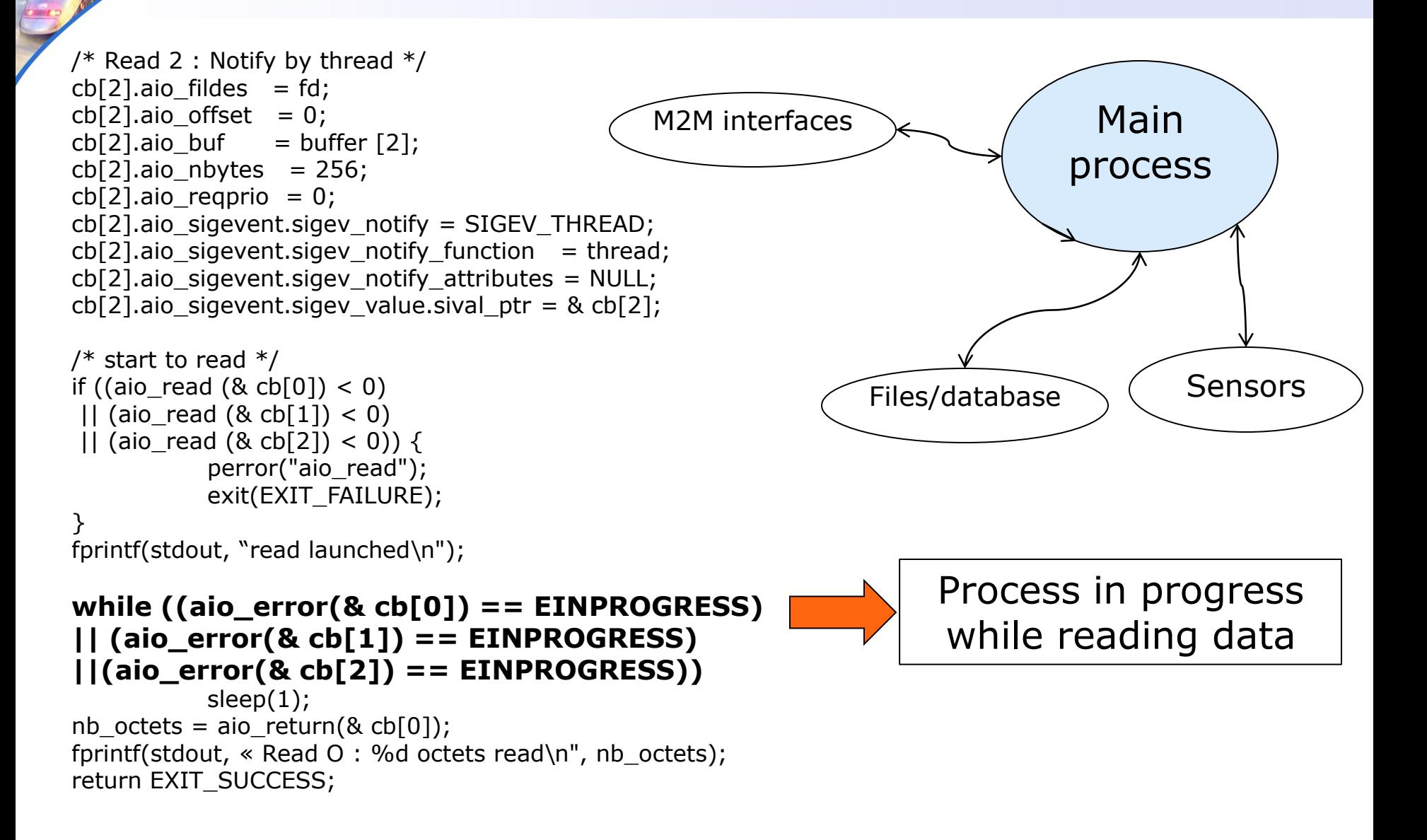

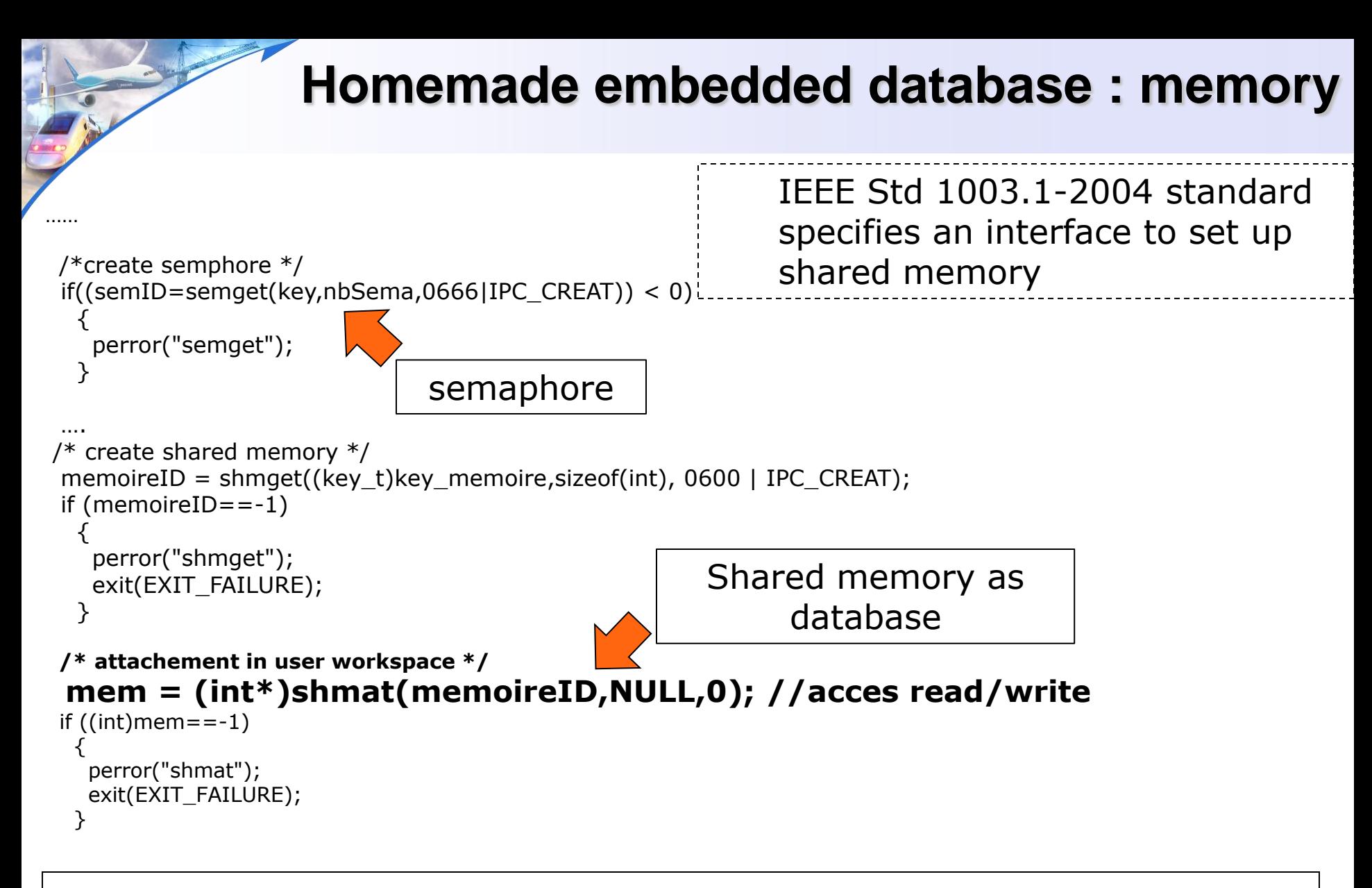

See also : mmap in <sys/mman.h> + MAP\_PRIVATE, MAP\_SHARED, MAP\_FIXED ...

# **Spatial embedded database**

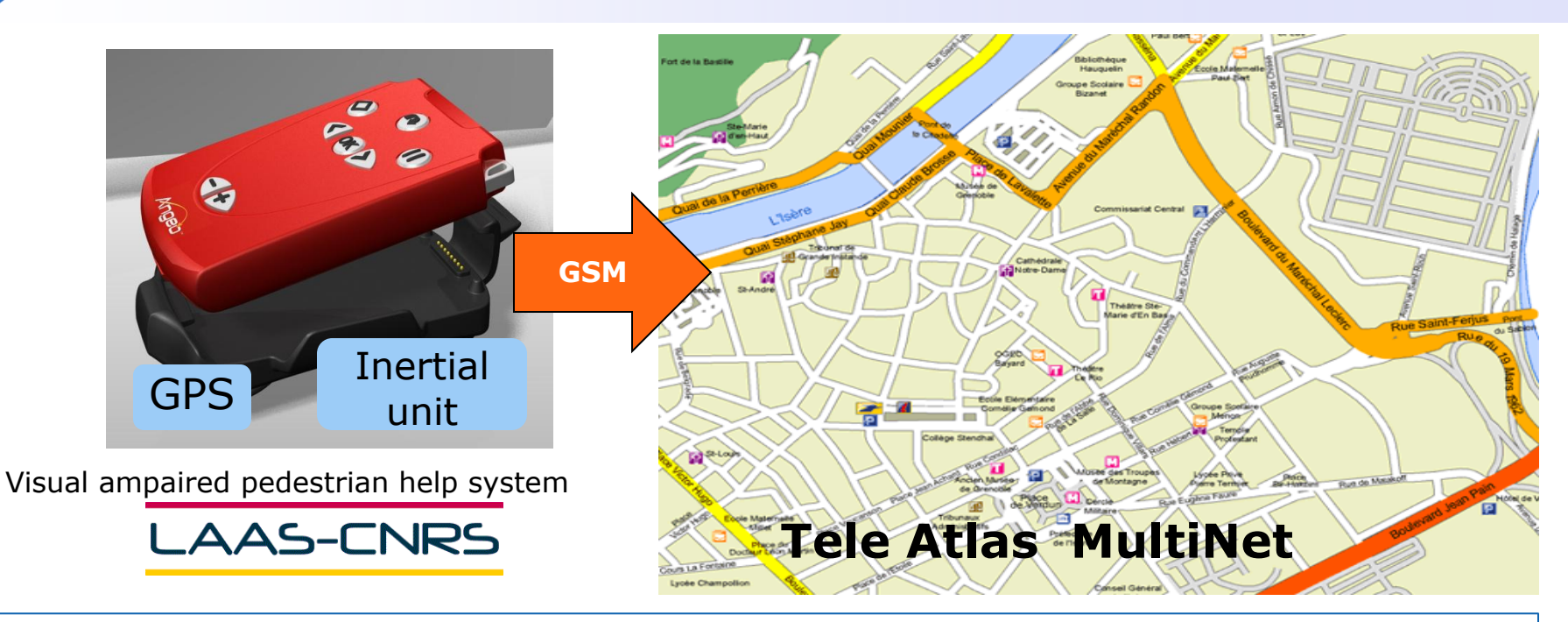

An in-memory shapefile stores nontopological geometry and attribute information for the spatial features in a data set. (Lambert 93 projection).

- .shp shape format; the feature geometry itself
- .shx shape index format; a positional index of the feature geometry to allow seeking forwards and backwards quickly
- .dbf attribute format; columnar attributes for each shape, in dBase III format

# **Spatial embedded database : build**

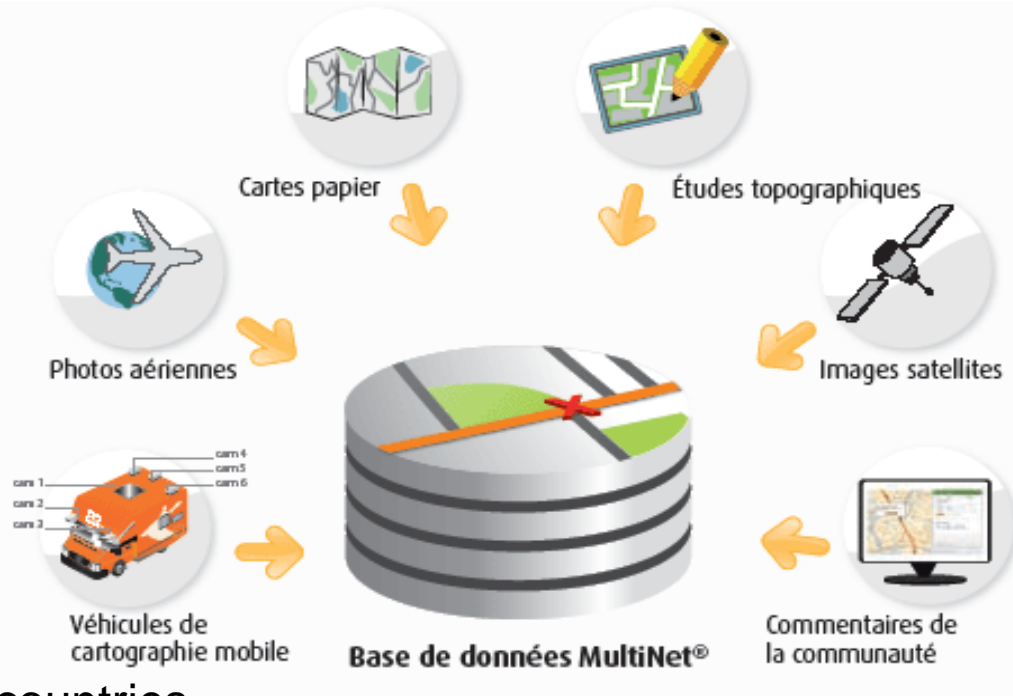

- Coverage: 64 countries
- Road coverage in North America: 13.6 million km
- Numbers of houses covered in North America: 300 million
- ▶ Road coverage in Europe: 8.5 million km
- ▶ Numbers of houses covered in Europe: 360 million
- ▶ Points of interest worldwide: 20 million
- ▶ Update: up to 4 times per year

### **Spatial embedded database : content**

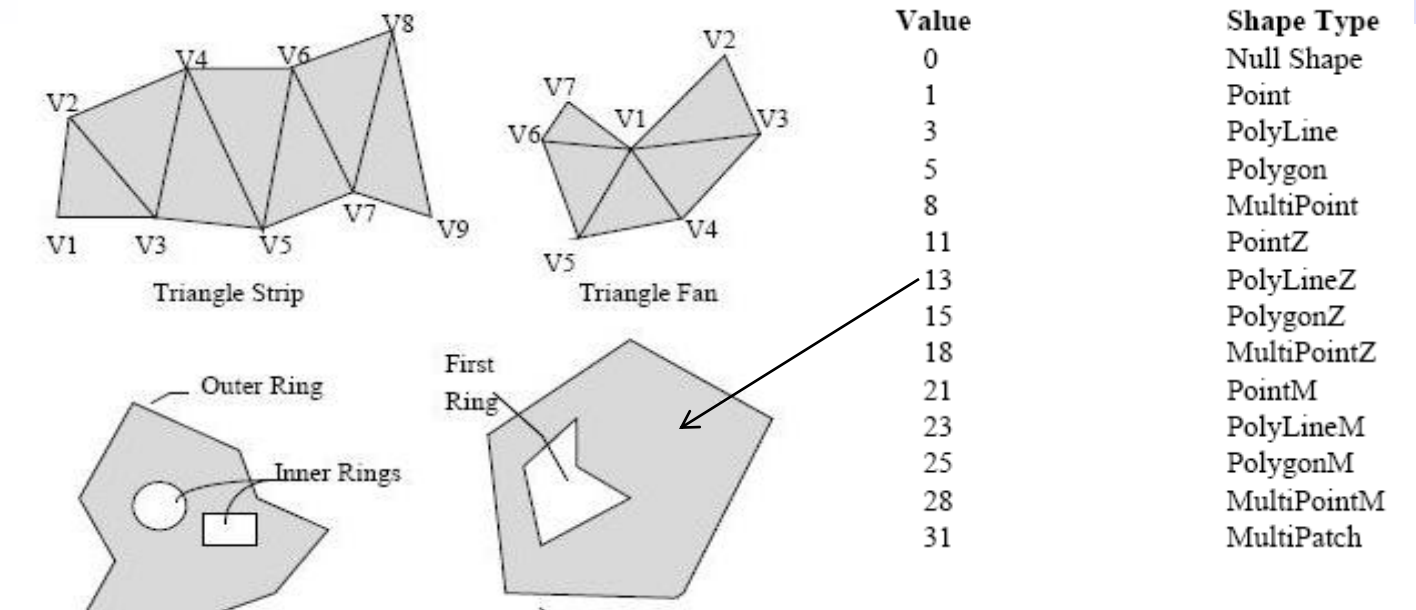

 $\angle$  Ring

#### A vector map, with points, polylines and polygons

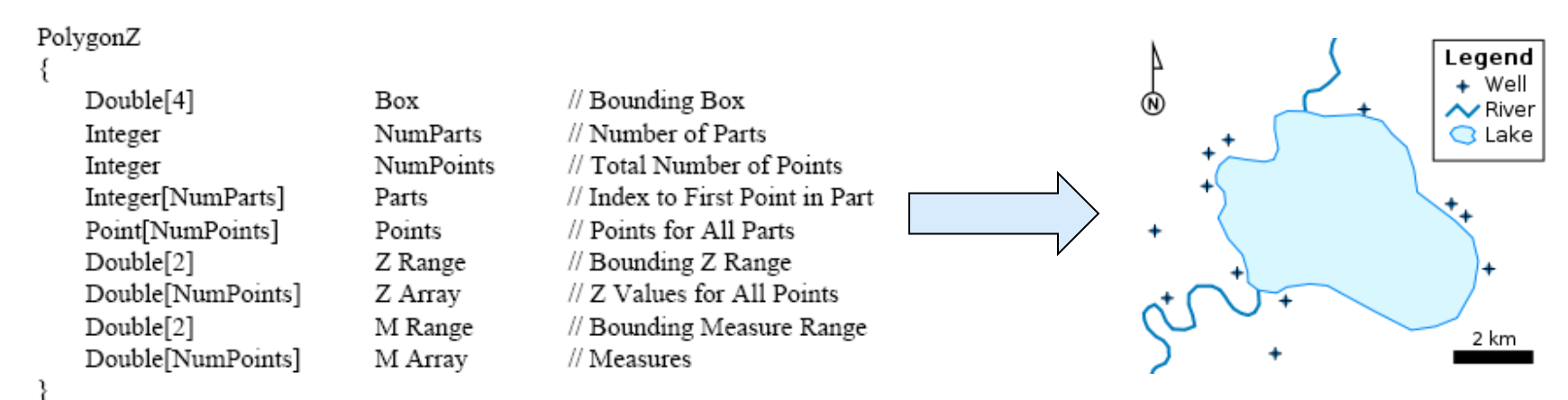

fcamps@laas.fr – http://www.compil.org - January 2010

# **Spatial embedded database : use**

#### **Database Spatial Search Index**

Latitude**:** 43 degrees 49 minutes 09.51 seconds North Longitude**:** 79 degrees 20 minutes 53.41 seconds West

The latitude 43 degrees 49 minutes 09.51 seconds North is converted to: 43 \* 360000 + 49 \* 6000 + 9.51\*100 = **15774951 (x)** The longitude 79 degrees 20 minutes 53.41 seconds West is converted to: 79 \* 360000 + 20 \* 6000 + 53.41\*100 = **28565341 (y)**

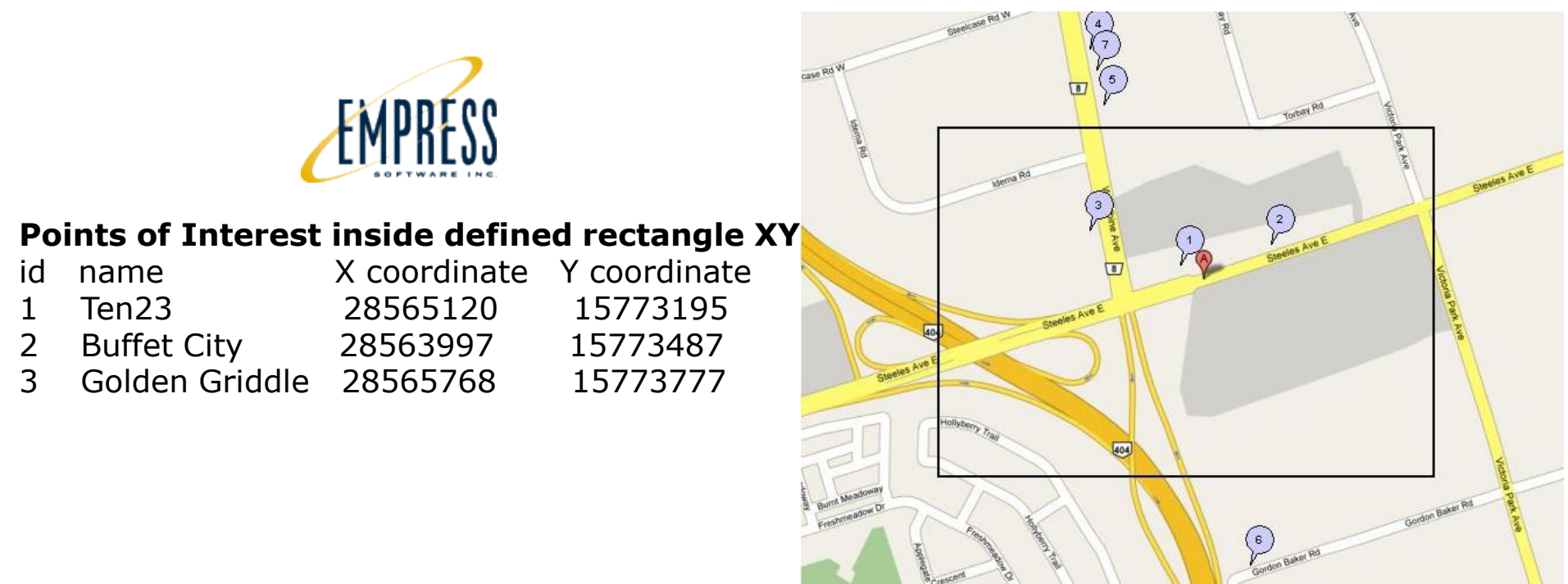

- HyperSQL DataBaseSQL relational database engine written in Java. [http://hsqldb.org](http://hsqldb.org/)
- It has a JDBC driver and supports nearly full **ANSI-92 SQL**
- **In-memory** and **disk-based** tables and supports **embedded** and **server** modes.
- It includes tools such as a command line SQL tool and GUI query tools.
- Can switch from differents database : Oracle, Mysql …

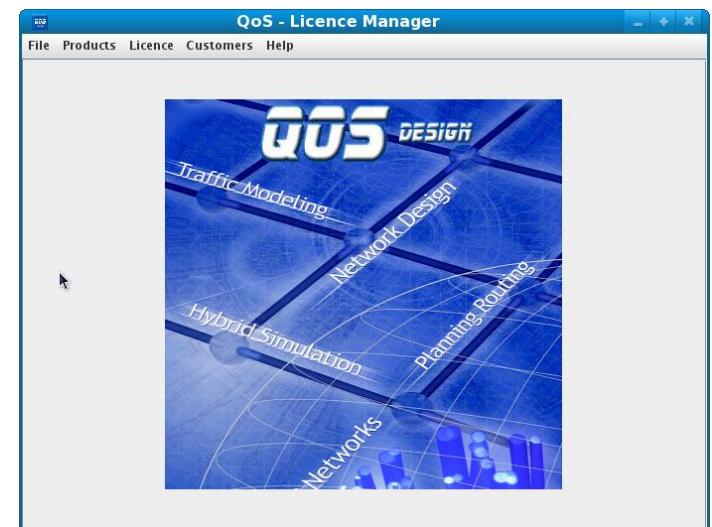

HSQL database engine

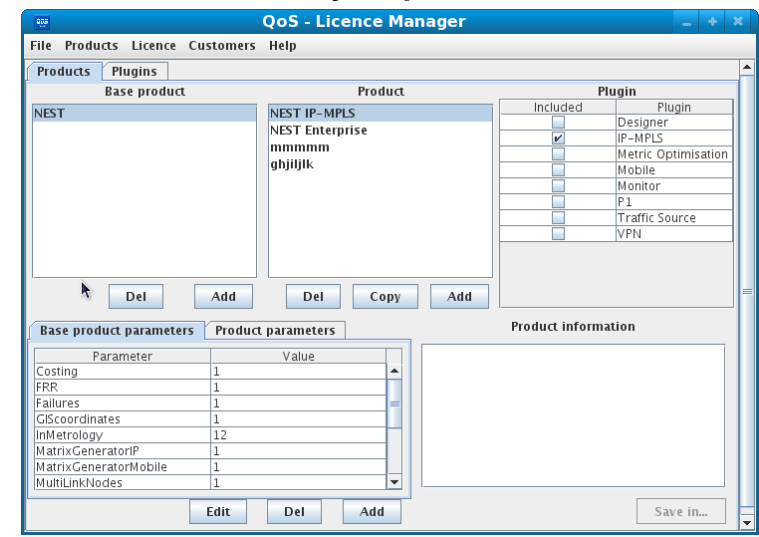

fcamps@laas.fr – http://www.compil.org - January 2010

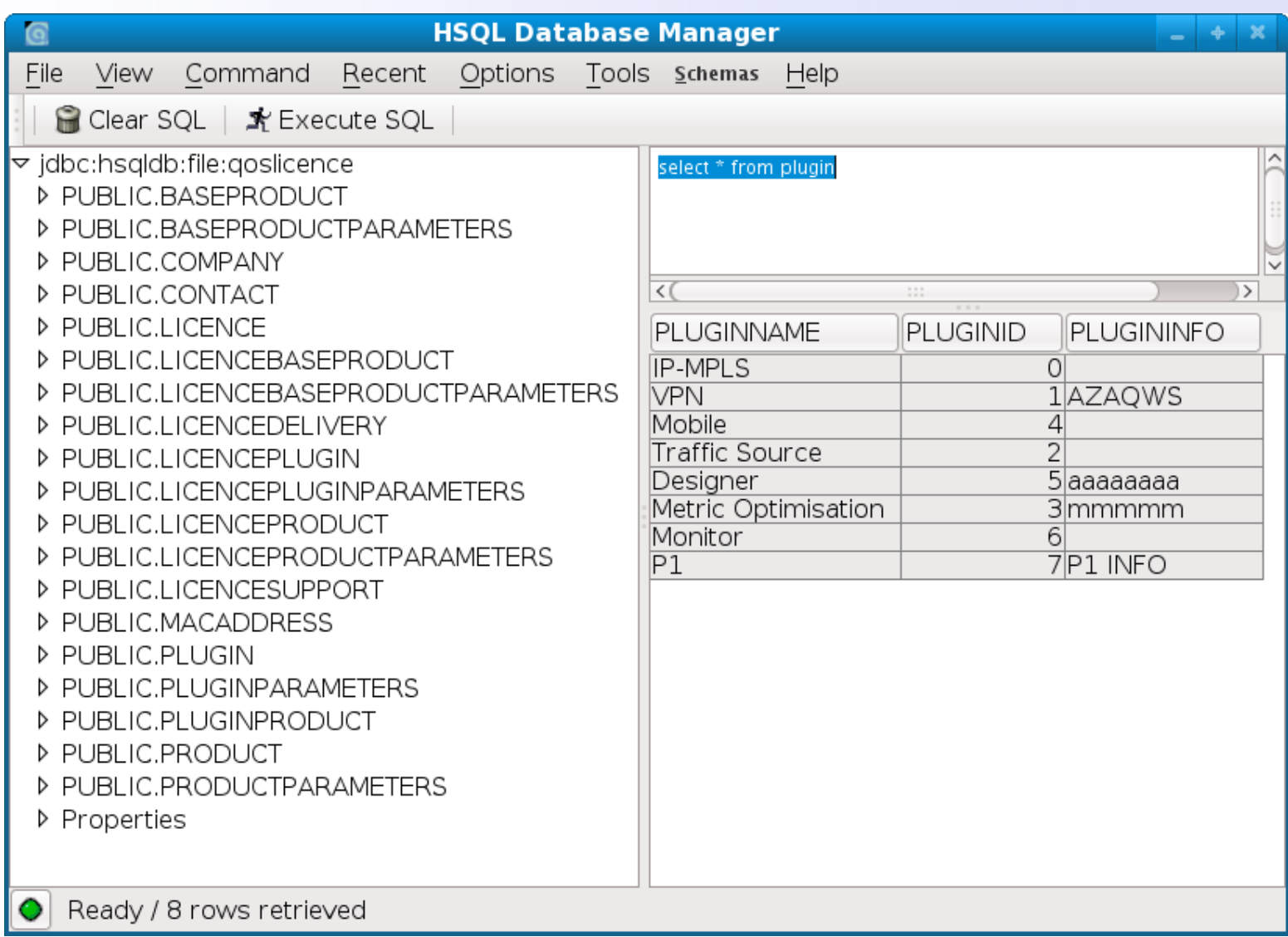

**HSQL** database<br>engine

java -cp "../lib/hsqldb.jar" org.hsqldb.util.DatabaseManagerSwing

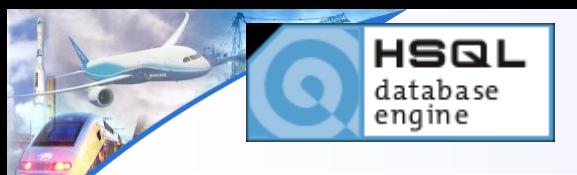

databaseName.script

CREATE SCHEMA PUBLIC AUTHORIZATION DBA

CREATE TEXT **TABLE** BASEPRODUCT(PRODUCTNAME VARCHAR(100) NOT NULL,PRODUCTID INTEGER,PRODUCTINFO VARCHAR(4000) NOT NULL,CONSTRAINT SYS\_CT\_46 UNIQUE(PRODUCTID))

CREATE INDEX **INDEXBASEPRODUCT** ON BASEPRODUCT(PRODUCTID)

SET TABLE BASEPRODUCT **SOURCE** "baseproduct"

CREATE USER QOS PASSWORD "xxx" GRANT DBA TO QOS SET WRITE DELAY 10

databaseName.properties

#HSQL Database Engine 1.8.0.7 #Sat Jan 09 16:17:36 CET 2010 hsqldb.script\_format=0 runtime.gc\_interval=0 sql.enforce\_strict\_size=false hsqldb.cache\_size\_scale=8 readonly=false hsqldb.nio\_data\_file=true hsqldb.cache\_scale=14 version=1.8.0 hsqldb.default table type=text hsqldb.cache\_file\_scale=1 hsqldb.log\_size=200 modified=yes hsqldb.cache\_version=1.7.0 hsqldb.original\_version=1.8.0 hsqldb.compatible\_version=1.8.0

HSQL database engine

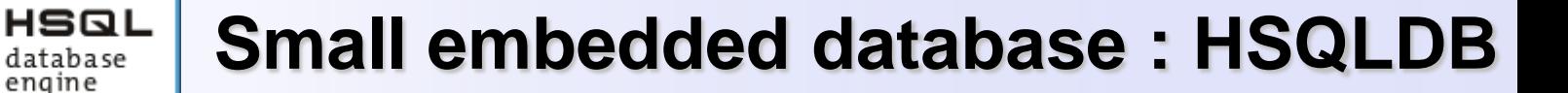

How to use HSQLDB ?

**1) Load driver :**

database engine

Class.forName("org.hsqldb.jdbcDriver").newInstance(); DataBaseAccess dataAccess = new DataBaseAccess(this);

**2) Connect** :

Connection connexion = DriverManager.getConnection("jdbc:hsqldb:file:" + path + databaseName, login, password);

**3) Query :**

```
Statement st = connexion.createStatement(); 
ResultSet rs = executeQuery(expression); ;
return rs;
```
# **Conclusion**

- The database must be adapted to the constraints of embedded systems:
- ▶ Critical / noncritical
- ▶ High performance / performance standard
- ▶ Volume of data to store
- ▶ Support: Memory / Disk
- ▶ Type of contents
- ▶ Specific : « Homemade » database

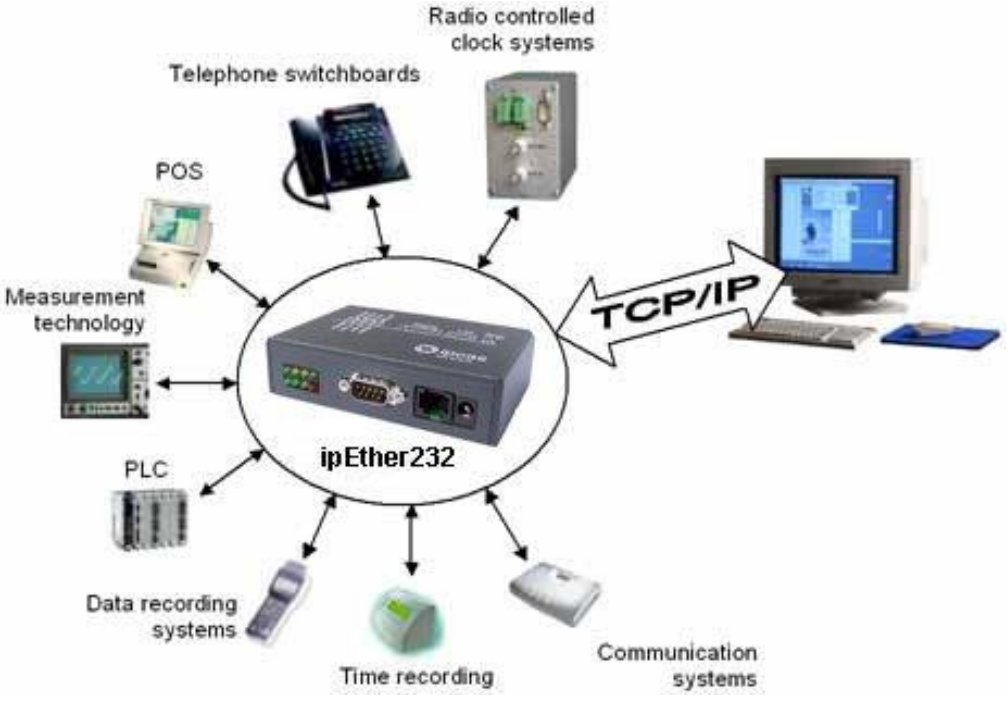

# **Useful links**

- [A database technology for high-performance applications.](http://www.ddj.com/database/207401567?pgno=1)
- [Wikipedia Embedded database](http://en.wikipedia.org/wiki/Embedded_database)
- [eXtremeDB](http://en.wikipedia.org/wiki/EXtremeDB)
- **[Hsqldb](http://hsqldb.org/)**
- **[Database Spatial](http://www2.empress.com/whatsnew/techNews/May2009SpatialSearchGIS.html)**
- [Real time database](http://en.wikipedia.org/wiki/Real_time_database)
- [Comparison of relational database management systems](http://en.wikipedia.org/wiki/Comparison_of_relational_database_management_systems)
- [Referential integrity](http://en.wikipedia.org/wiki/Referential_integrity)
- **[Shapefile](http://en.wikipedia.org/wiki/Shapefile)**
- [Tele Atlas](http://www.intercarto.com/rubrique-96.html) [MultiNet](http://www.intercarto.com/rubrique-96.html)
- **[Kernel \(computing\)](http://en.wikipedia.org/wiki/Kernel_(computing))**

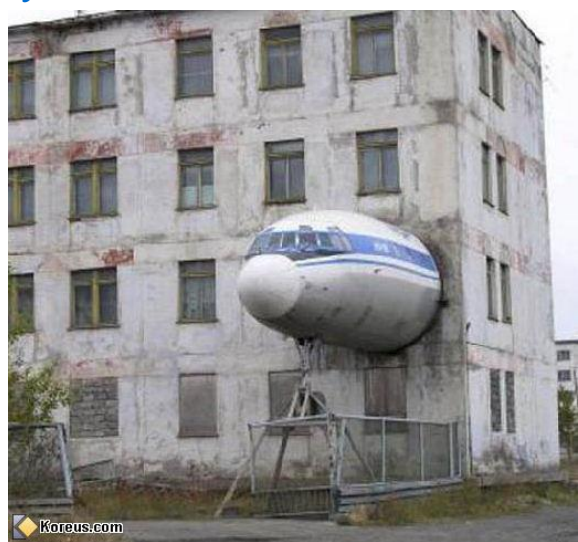

what does that plane embed ?

fcamps@laas.fr – http://www.compil.org - January 2010

### **DEVLOG – 7DA**

11111011010 - National Network of Seftware Developer -11111011010 1111110101010101101010101001011010010101111 **11111011010 - National Network of Software Developer -11111011010**

1101010101111101010101011011110101010101010 1010101010100100001101110101010101010101010 Mailing list : [DEVLOG@cnrs.services.fr](mailto:DEVLOG@cnrs.services.fr) Mailing list comity : [Devlog-contact@cnrs.services.fr](mailto:Devlog-contact@cnrs.services.fr)